# Politique générale de gestion des cookies

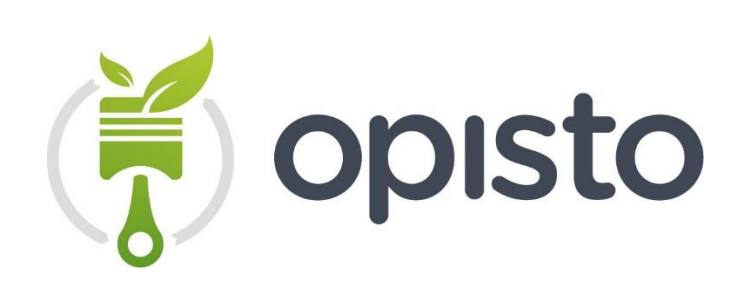

La présente « Politique de gestion des cookies » a vocation de vous expliquer comment SACEO et ses partenaires déposent et/ou utilisent des données de cookies et autres traceurs. Elle vous permet également de contrôler leur utilisation. SACEO est engagé dans le bon traitement de vos données et prend à cet égard toutes les précautions nécessaires pour s'assurer que vos données sont traitées en toute sécurité et de manière conforme aux réglementations en vigueur.

Dans le cadre de l'utilisation des sites internet www.opisto.fr, www.opisto.pro et www.opisto.com (ci-après « la marketplace »), des informations relatives à la navigation de votre terminal (ordinateur, tablette, smartphone, etc.) sont susceptibles d'être enregistrées dans des fichiers "Cookies", déposés sur votre terminal par la société SACEO, société par actions simplifiée, dont le siège social est situé 3 bis, Rue Lucien Servanty à Toulouse (31400), immatriculée au Registre du Commerce et des Sociétés de TOULOUSE sous le numéro 523 270 866.

La présente Politique vous permet d'en savoir plus sur l'origine et l'usage de ces informations de navigation et de vos droits les concernant, en particulier votre droit d'opposition.

# Qu'est-ce qu'un cookie ?

Un cookie est un petit fichier informatique, un traceur, déposé et lu par exemple lors de la consultation d'un site internet, de la lecture d'un courrier électronique, de l'installation ou de l'utilisation d'un logiciel ou d'une application mobile et ce, quel que soit le type de terminal utilisé (ordinateur, TV connectée, smartphone, liseuse numérique, console de jeux vidéo connectée à Internet, etc.). Ces cookies sont conservés sur votre terminal et permettent de stocker des informations. Les données stockées par le biais de cookies peuvent notamment concerner le nombre de pages visitées, la langue choisie, la ville où est localisée l'adresse IP de connexion au site web, la fréquence et la récurrence des visites, la durée de la visite, le navigateur, l'opérateur ou le type de terminal à partir duquel la visite est effectuée.

Seul l'émetteur d'un cookie peut lire ou modifier les informations qui y sont contenues.

Dans le cadre de la présente « Politique de gestion des cookies » :

- le terme « cookie signifie l'ensemble des traceurs déposés ou lus lors de la consultation et de l'utilisation des sites internet de la Marketplace. Ceci comprend les cookies http, les cookies « flash », les balises également appelées « pixels invisibles » et « web bugs », les scripts ou encore le résultat du calcul d'empreinte dans le cas du « fingerprinting » ;
- la présente « Politique de gestion des cookies » s'applique que sur les cookies permettant à SACEO et/ou ses partenaires le traitement ou non de données à caractère personnel.

#### Quelles sont les principales réglementations encadrant le dépôt et l'usage de cookies ?

Plusieurs textes européens et nationaux encadrent l'utilisation et le dépôt de cookies. Bien que n'étant pas exhaustive, la présente liste a pour objectif de vous permettre de vous informer sur les principales réglementations applicables, et le cas échéant, de vous permettre d'accéder et de prendre connaissance de ces textes réglementaires.

La Directive 2002/58/CE du Parlement européen et du Conseil du 12 juillet 2002 concernant le traitement des données à caractère personnel et la protection de la vie privée dans le secteur des communications électroniques (directive vie privée et communications électroniques) telle que modifiée par la Directive 2009/136/CE du Parlement européen et du Conseil du 25 novembre 2009 modifiant la directive 2002/22/CE concernant le service universel et les droits des utilisateurs au regard des réseaux et services de communications électroniques ;

- Le Règlement (UE) 2016/679 du Parlement européen et du Conseil du 27 avril 2016 relatif à la protection des personnes physiques à l'égard du traitement des données à caractère personnel et à la libre circulation de ces données, et abrogeant la directive 95/46/CE (« RGPD »). Ce règlement européen a pour objectif d'assurer un niveau cohérent et élevé de protection des personnes physiques et de lever les obstacles aux flux de données à caractère personnel au sein de l'Union européenne. Il laisse cependant aux États membres de l'Union Européenne des marges de manœuvre pour préciser ses règles ;
- La Loi nº 78-17 du 6 janvier 1978 relative à l'informatique, aux fichiers et aux libertés. Cette loi française reprend les grands principes du règlement susmentionné tout en prévoyant des droits et obligations propres à la France en matière de protection des données personnelles, conformément aux marges de manœuvres étant ouvertes par le règlement suscité. C'est également cette loi qui prévoit les missions et pouvoirs de la CNIL, la Commission Nationale de l'Informatique et des Libertés :
- Les Délibération n°2020-091 et la recommandation n°2020-092 du 17 Septembre 2020 portant adoption de lignes directrices relatives à l'application de l'article 82 de la loi du 6 janvier 1978 modifiée aux opérations de lecture ou écriture dans le terminal d'un utilisateur (notamment aux cookies et autres traceurs).

# A quoi servent les cookies utilisés et déposés sur le Site internet ?

Les cookies déposés et utilisés par le biais des Sites internet de la Marketplace ont plusieurs finalités. Afin de vous permettre de comprendre leur utilité et de contrôler leur usage, nous regroupons les cookies au regard des finalités explicitées ci-dessous :

## Les cookies de fonctionnement

L'objectif de ces cookies est de permettre ou faciliter la communication par voie électronique (détection des erreurs de connexion, identification des points de connexion, sécurité du Site internet.) etc.) ou de fournir des services de communication en ligne à votre demande expresse (préférences d'affichage à l'écran, mémorisation des informations renseignées dans les formulaires, accès à votre compte utilisateur, etc.).

Conformément aux réglementations en vigueur, ces cookies de fonctionnement sont utilisés et/ou déposés sans nécessiter votre consentement préalable. Vous pouvez cependant les bloquer et/ou les supprimer en utilisant les paramètres de votre navigateur. En conséquence, votre expérience utilisateur ainsi que la sécurité de votre navigation peuvent être dégradées. De même certaines pages et fonctionnalités du Site internet peuvent être inaccessibles.

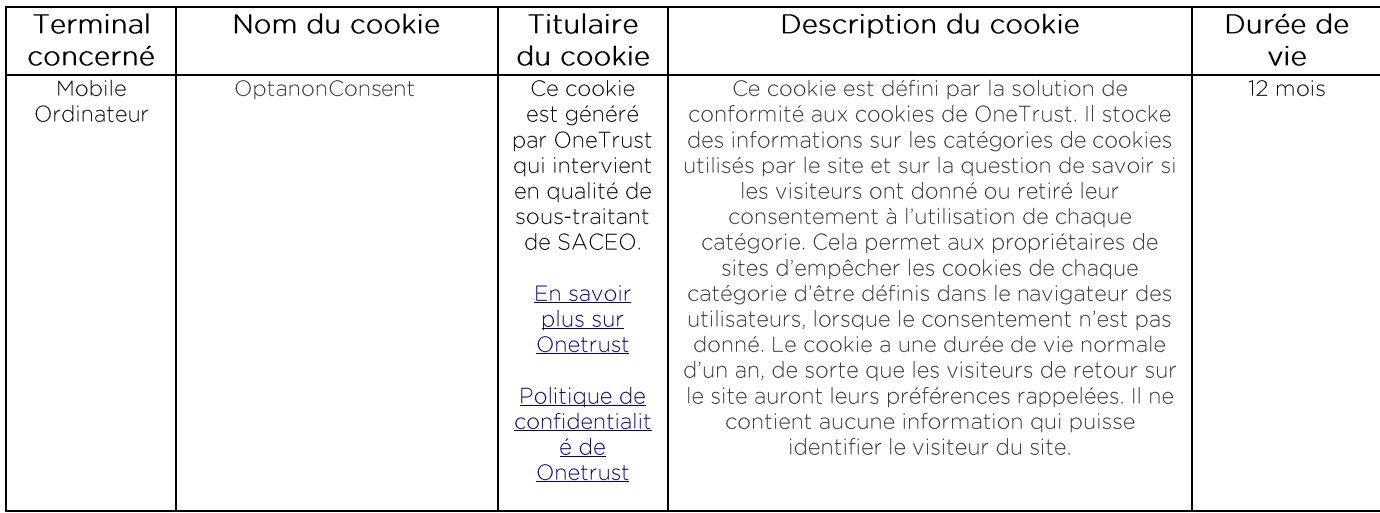

#### Liste exhaustive des cookies de fonctionnement utilisés :

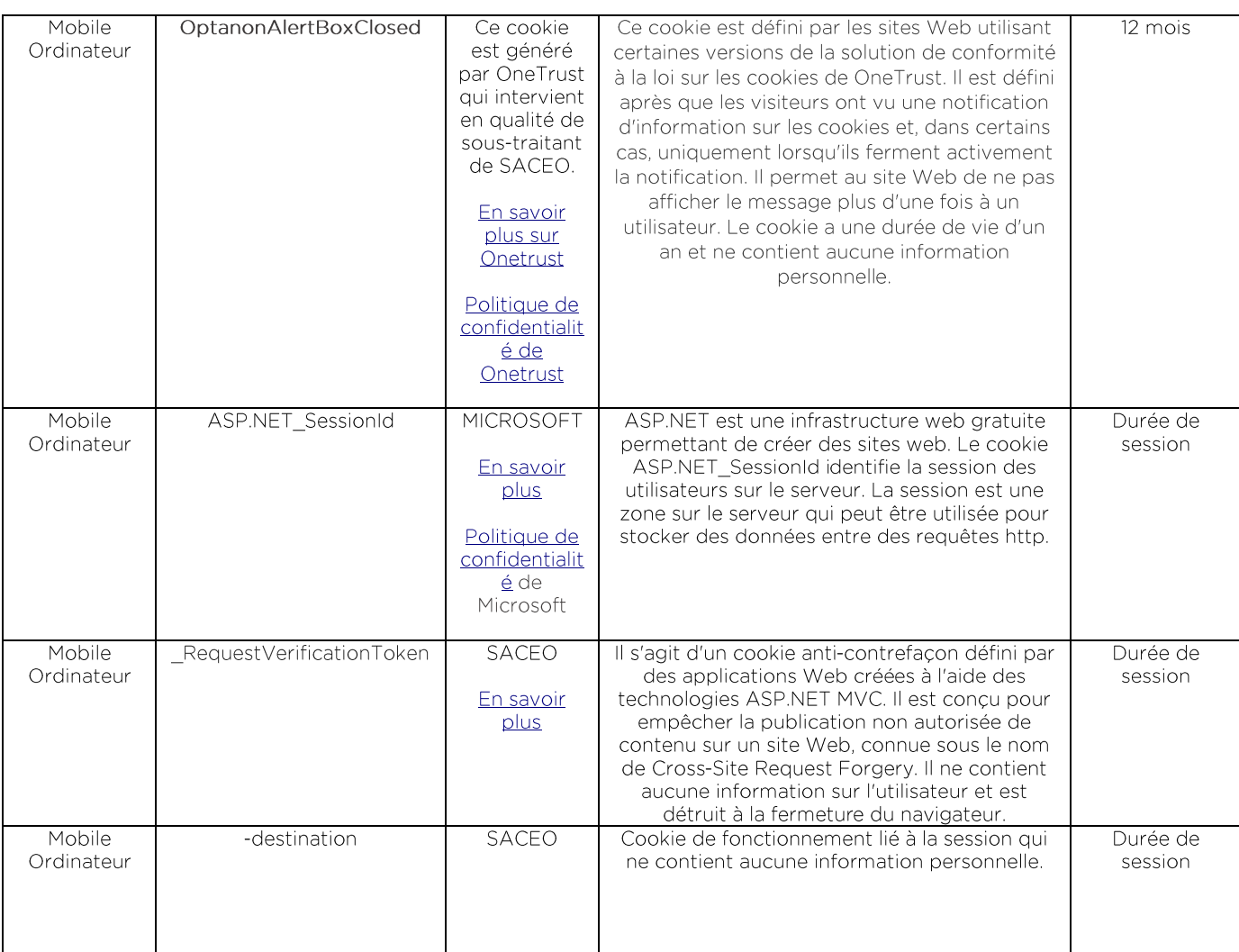

## Les cookies publicitaires

L'objectif de ces cookies est d'améliorer la pertinence des annonces publicitaires et des contenus publicitaires diffusés sur le Site internet ainsi que sur des supports tiers. Lorsque nous vous envoyons des messages promotionnels ou diffusons de tels messages, notre objectif est de vous envoyer les publicités et offres les plus pertinentes possibles, adaptées à vos besoins ou réellement susceptibles de vous intéresser.

Ces cookies peuvent notamment traiter des données relatives à vos préférences personnelles, vos intérêts pour des produits et/ou services, vos habitudes de consommation, etc. Nous pouvons utiliser des outils de traitement automatisés pour traiter vos préférences personnelles et évaluer certains aspects personnels vous concernant, et en particulier pour analyser ou prédire vos besoins et préférences personnels. Les données traitées dans ce cadre peuvent provenir de différentes sources et faire l'objet de recoupements : données provenant de nos fichiers clients, données de navigation, données provenant de tierces parties, données d'utilisation du Site internet, etc. Ces traitements peuvent aboutir à vous proposer des publicités personnalisées en lien avec vos préférences personnelles, comme des offres par e-mail personnalisées, des publicités ciblées, etc. Par exemple, ces traitements peuvent nous amener à vous afficher une publicité relative à des produits que vous êtes susceptibles de privilégier. L'utilisation de tels outils est définie comme étant du profilage par la règlementation applicable.

Désactiver ces cookies n'a aucun impact sur le volume de publicité que vous recevrez.

L'utilisation et le dépôt de ces cookies sont conditionnés à l'obtention de votre consentement.

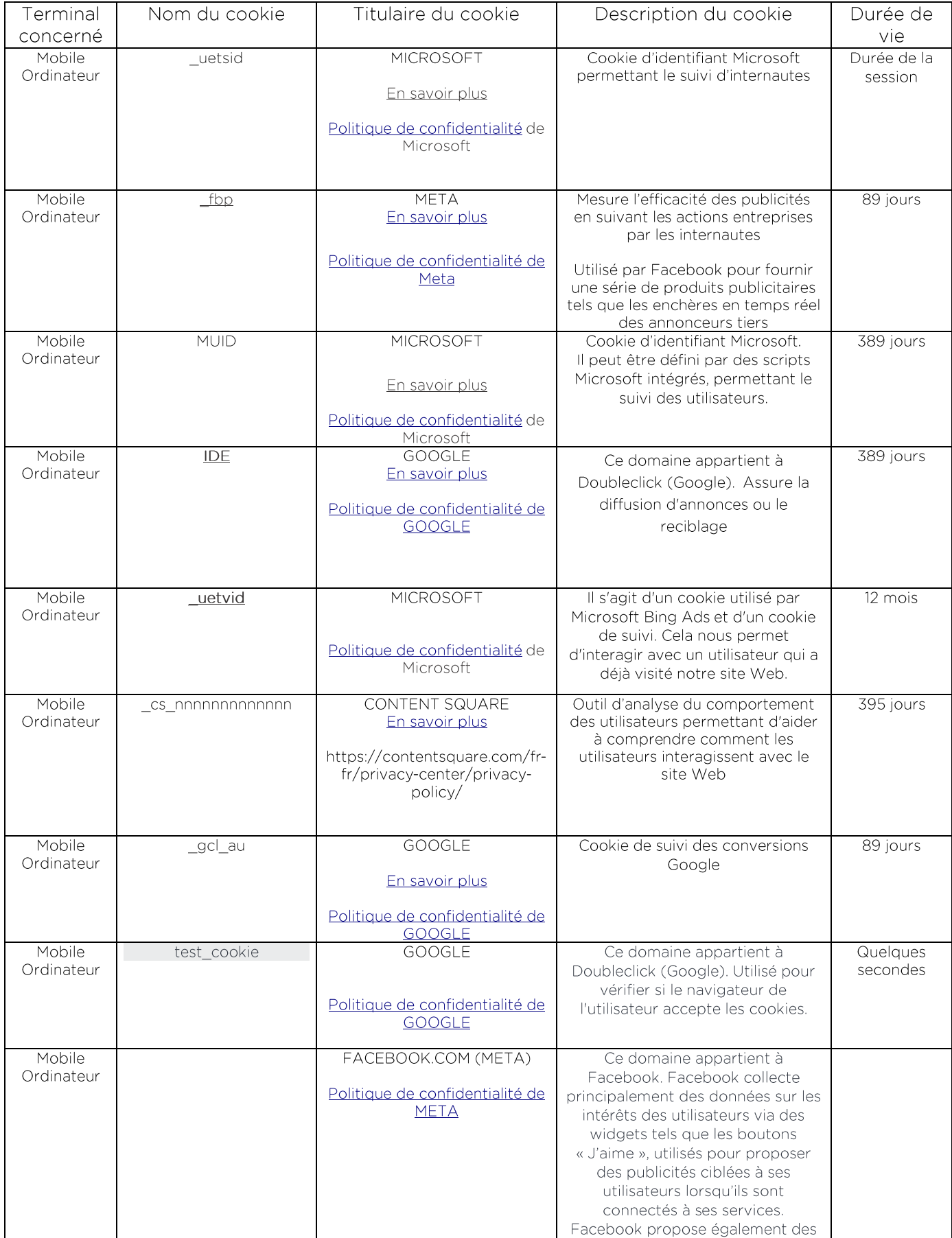

#### Liste exhaustive des cookies publicitaires utilisés sur les Sites internet

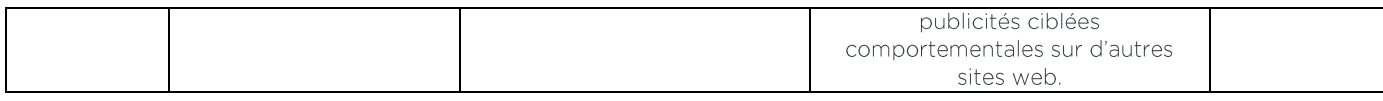

## Les cookies de Performance / mesure d'audience

L'objectif de ces cookies est d'analyser la fréquentation et l'utilisation qui est faite du Site internet, pour mieux comprendre comment est utilisée cette dernière et pouvoir améliorer votre expérience de navigation et d'utilisation de celle-ci.

Ces cookies peuvent notamment traiter des données relatives aux pages visitées, aux contenus visualisés, aux durées pendants lesquelles les pages sont visitées, au navigateur que vous utilisez pour visiter ces pages, etc.

L'utilisation et le dépôt de ces cookies est conditionné à l'obtention de votre consentement.

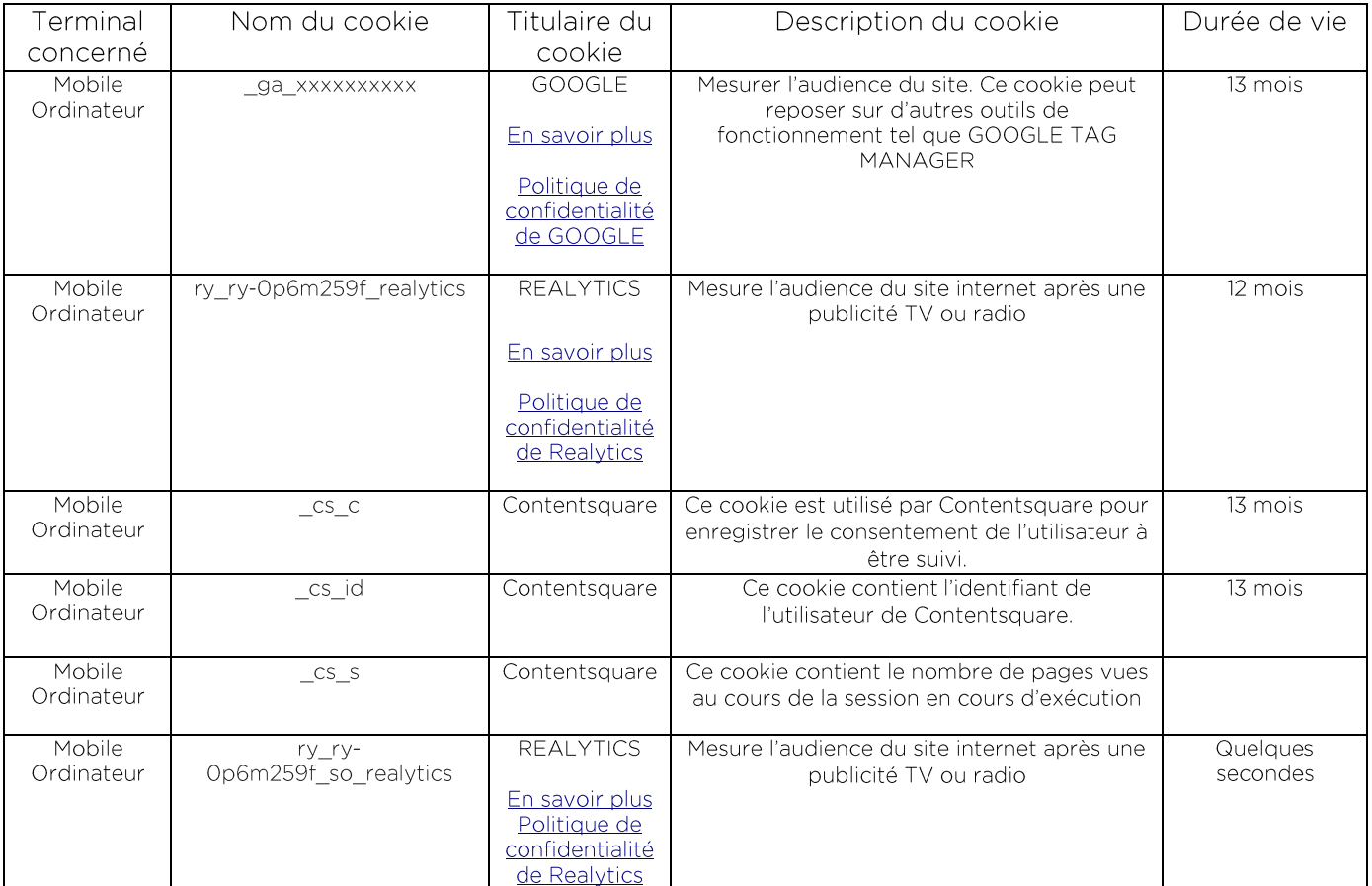

#### Liste exhaustive des cookies de mesure d'audience utilisés sur les Sites internet

## Les boutons de réseaux sociaux et l'activation de contenu externe

L'activation des boutons de réseaux sociaux ou de contenu externe entraîne le dépôt et la lecture de traceurs, notamment publicitaires ou de mesure d'audience, par les fournisseurs de ces contenus.

Dès lors, aucun traceur soumis au consentement ne pourra être déposé sur le terminal de l'internaute tant que ce dernier n'y aura pas valablement consenti.

Liste exhaustive des boutons de réseaux sociaux et de contenu externe utilisés sur les Sites internet:

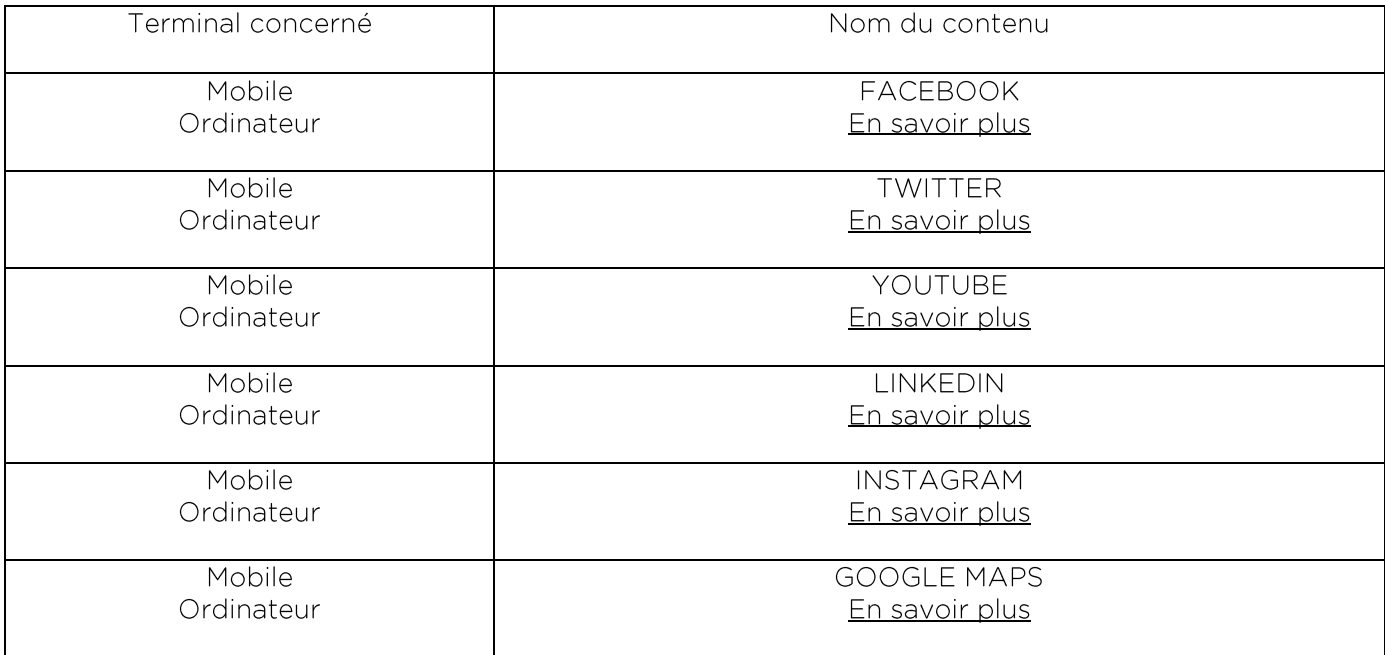

#### Pourquoi des partenaires de SACEO peuvent-ils utiliser les informations et données émanant de cookies ?

Des tiers sont autorisés par SACEO à déposer et/ou utiliser des cookies par l'intermédiaire du Site internet. Les cookies de ces tiers remplissent diverses fonctions :

- D'une part, ils permettent à SACEO de vous proposer les services des sites internet, en •<br>• s'appuyant sur des technologies développées par des entités tierces ;
- D'autre part, ils peuvent parfois permettre à ces tiers de collecter des informations et données relatives à votre navigation sur le Site internet, dans la limite des finalités définies précédemment.

Lorsque ces tiers traitent des données à caractère personnel émanant des données collectées par l'intermédiaire du Site internet, ils agissent pour leur propre compte en leur qualité de responsable de traitement et/ou en qualité de responsables de traitement conjoints avec SACEO.

La liste exhaustive de tiers pouvant traiter des données et informations issues des cookies déposés et/ou utilisés par l'intermédiaire des sites internet est disponible au sein de la colonne « Titulaire du cookie » au sein des tableaux ci-dessus, recensant l'ensemble des cookies déposés et/ou utilisés sur les sites internet.

## Combien de temps est conservé mon choix ?

Le choix que vous opérez en matière d'acceptation ou de refus de cookies est valable pendant 12 mois, au terme desquels vous serez à nouveau sollicité pour exprimer votre accord, votre refus ou un paramétrage des cookies.

Toutefois, si SACEO ajoute un nouveau cookie soumis à consentement, il vous sera alors à nouveau demandé de consentir ou de refuser à l'utilisation des cookies incluant le nouveau cookie utilisé par SACEO.

# Comment puis-je gérer le dépôt et l'usage des cookies ?

Lors de votre première visite depuis un terminal sur l'un de nos sites internet, il vous est proposé de consentir ou de refuser au dépôt et/ou à l'utilisation de certains cookies, grâce à l'affichage d'un bandeau informatif dédié. En cas d'acceptation expresse de votre part, vous consentez à l'utilisation de cookies sur votre terminal. En cas de refus ou d'absence de réponse, les cookies soumis à consentement ne sont pas déposés et/ou utilisés sur votre terminal.

Nous vous informons que, conformément à la règlementation, les cookies ayant pour finalité de permettre ou faciliter la communication ou nécessaire à la fourniture d'un service que vous avez demandé ne sont pas soumis à votre consentement.

En complément du choix opéré lors de votre première visite depuis un terminal sur le Site internet. vous pouvez à tout moment modifier ces choix, par le biais des mécanismes décrits ci-dessous.

# Modifier vos choix depuis notre module de configuration des cookies

Au sein de notre module de gestion des cookies disponible sur le footer et via votre compte personnel en ligne, vous avez la possibilité de consentir ou de vous opposer à tout moment au dépôt et/ou à l'utilisation de cookies par finalités.

#### Paramétrer votre navigateur internet

Les navigateurs proposent de nombreux réglages permettant aux utilisateurs d'exprimer des choix en matière de cookies. Indépendamment de leur finalité, vous pouvez autoriser, bloquer ou supprimer les cookies déposés sur votre terminal en paramétrant les options de votre navigateur. Pour les navigateurs les plus courants, vous trouverez des indications via les liens suivants :

- Microsoft Edge
- Chrome  $\bullet$
- Firefox
- Safari

Pour davantage d'information et pour la méthode de paramétrage d'autres navigateurs, consultez cette information de la CNIL

## Plateformes d'opposition de tiers

Plusieurs plateformes de professionnels de la publicité vous offrent également la possibilité de refuser ou d'accepter des cookies utilisés par les sociétés qui en sont adhérentes. Les professionnels de la publicité digitale regroupés au sein de l'association européenne EDAA (European Digital Advertising Alliance) éditent par exemple le site « Your online choices » vous permettant de contrôler et définir **VOS** préférences en termes de publicité comportementale : http://www.youronlinechoices.com/fr/controler-ses-cookies/.

Ces mécanismes centralisés ne bloquent pas l'affichage des publicités mais empêchent seulement l'utilisation de données émanant de cookies aux fins de personnaliser l'affichage de ces publicités.

#### Pour en savoir plus et exercer l'ensemble de vos droits dans le cadre du traitement de données personnelles

Si vous souhaitez obtenir plus d'informations sur la manière dont SACEO traite vos données personnelles, nous vous invitons à vous rendre sur notre Politique de protection des données personnelles.

# Modification de la Politique cookies

SACEO se réserve le droit de faire évoluer la présente « Politique de gestion des cookies » à tout moment, notamment en application des changements apportés aux lois et réglementations en vigueur. Nous vous recommandons de vérifier ces règles de temps en temps pour rester informé de nos procédures et règles concernant l'usage de cookies et autres traceurs.